# **Funkcje:**

### Funkcja

(ang. function) jest fragmentem kodu programu, który możemy wielokrotnie wywoływać z różnych miejsc programu. Każda funkcja przed wykorzystaniem musi być zdefiniowana.

## Definicja funkcji:

```
typ_wyniku nazwa_funkcji(lista_argumentów) 
{ 
     treść funkcji 
}
```
### Przykłady:

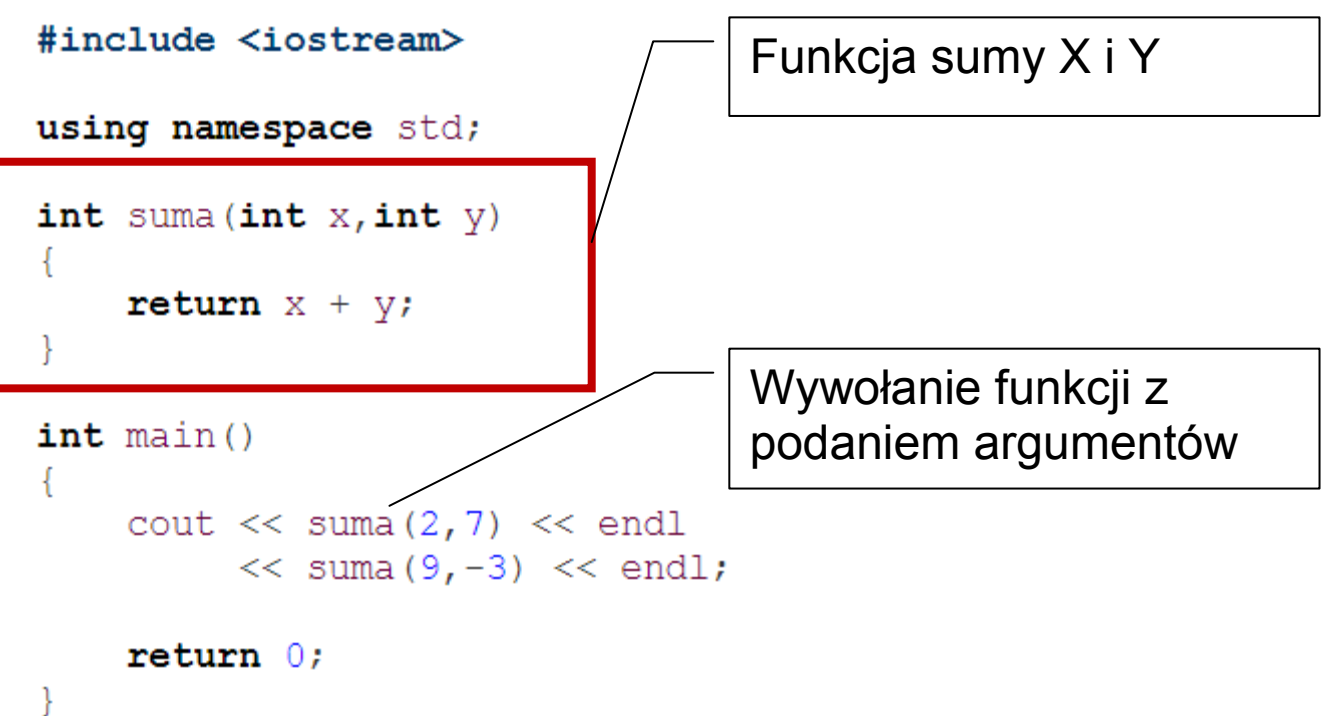

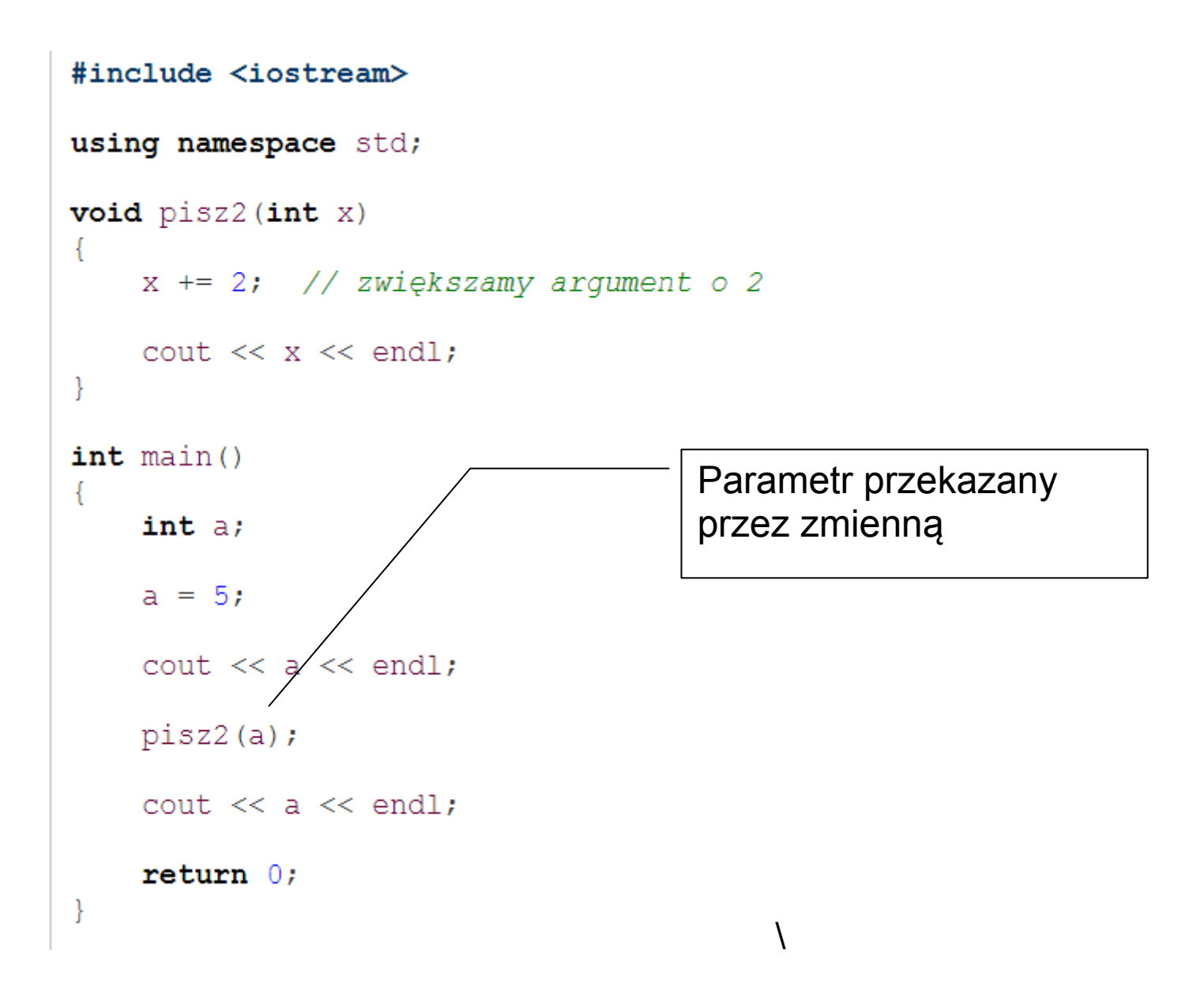

#### Przekazywanie przez referencję

W tym przypadku przed nazwą argumentu na liście umieszczamy operator &. Funkcja otrzymuje jako argument adres zmiennej, a nie jej wartość. Mając adres może odwołać się do pamięci tej zmiennej i zmienić jej zawartość. Wszelka modyfikacja takiego argumentu wewnątrz funkcji powoduje zmianę skojarzonej z tym argumentem zmiennej.

```
void pisz2(int & x)x == 2; // zwiększamy argument o 2
     \text{cut} \ll x \ll \text{end};
\mathcal{E}
```